**Network Watcher Crack [32|64bit]**

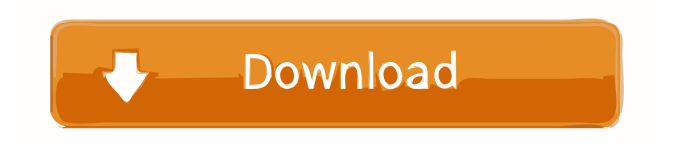

**Network Watcher Crack Free Download For PC [Latest 2022]**

In "Network Watcher Crack Mac", you can watch the network activity to detect all types of network attacks such as TCP/IP connection, memory, software and keylogger attacks. With this powerful tool, you can easily find out the exact reason of any undesirable network behavior and get rid of it by simply deleting the files or stopping the malicious software. You can also scan your system and get rid of malicious software on your PC, in order to protect your system from virus attacks and intruders. Monitor the network activity and get rid of virus activity to protect yourself from viruses, Trojans, worms, spyware, keyloggers, and Trojan horse programs. You can also find all the drives on your computer and detect whether there are any infected or deleted files there, to find out the cause of such suspicious activity. Network Watcher Review: Network Watcher is a powerful network monitoring tool that's easy to use and can give you comprehensive information about your network traffic and the activities of your networked computers, as well as other networked devices. Network Watcher can monitor and control the network events such as TCP/IP connections, memory, software and keylogger attacks. The network activity you

## can see is the network activity since the last time you have used Network Watcher. Scans your system and finds the culprits of virus attacks and other malicious software, and also stops them. Network Watcher makes finding and

removing malware easy. If you are looking for a comprehensive tool to monitor your network traffic, look no further.Q: how to remove the bash completion in terminal I have removed my bash\_completion by command source /etc/bash\_completion but I have to run the command again every time. How can I remove it permanently? A: Add the following line to ~/.bashrc [[ -f ~/.bash\_completion ]] &&. ~/.bash\_completion You can test if the completion file is loaded by executing the command completion -f. Electron transfer through the chlorosomes in green sulfur bacteria. Chlorosomes are light-harvesting chlorophyll-binding membrane protein complexes found in green sulfur bacteria. In the present paper, using the simplified chlorosome model described in a previous paper [J. B. Senent et al., Biophys. J. 71, 3227-3243 (1996)], the diffusion-influenced and membrane-mediated (

**Network Watcher Crack+ Free Download For PC**

PIMPRO Amadeus Netbilling Organize your messages!

PIMPRO is an award winning program that is specially designed for use with Amadeus Netbilling. In order to use PIMPRO you need the NETBILLING version 4.8 or higher. Once PIMPRO is installed on your computer the Amadeus Netbilling file opens automatically and will run automatically. Set up, create, and search for messages in the same way as Amadeus eCollect. PIMPRO is compatible with eCollect. Import/export the messages from Amadeus Netbilling. Set the fields you want to use. Create, delete and search for the messages. View or print the messages. Add system administrators and customize user permission settings. In the Amadeus Netbilling, you can set permissions for each field. As the messages can be sent to your eCollect, you can send them to your eCollect only when you want. After you set up your PIMPRO settings you can create, search for and edit the messages in eCollect. If you have any questions, you can ask on the following Forum : Network Watcher is a very easy to use Windows software solution designed to help users monitor their networks and create a list of the connected systems. Especially designed to catalogue network computers, the application lets you perform this task either manually or automatically, with the first method requiring system information such as IP and hostname. The program is not at all difficult to use, as it relies on a very clean layout, but

the difficult part is actually adding computers to the monitoring list. First, you need to create groups, while then you're required to add new computers to each group, as said, either manually or automatically. If you wish to do it manually, you need to pick a group for each new computer, input its IP address and a name. On the other hand, doing it automatically lets you scan a specific IP range and add all found systems to the list, which is obviously faster and easier for those who don't want to spend too much time with it. Once computers are added to the monitoring list, the main window shows each computer and its status, along with information such as name, IP, MAC address and online. Network Watcher can automatically 80eaf3aba8

Monitor Windows computers with ease! Network Watcher is a monitoring software for Windows systems that makes it possible to monitor and keep a log of connected PCs. By making use of the new Windows features and the power of the Internet, the program gathers a complete list of connected machines and lets you track all of them. Systems are displayed as they are: name, IP address, MAC address, as well as online and offline status. A special offline status allows you to mark as offline those machines that cannot be connected. Network Watcher provides a lot of useful features. You can monitor remote systems and view IP address/name/MAC address and other system properties (including IP, IP2, Domain, Admin, etc.). You can also block user logins and force a machine offline. It is quite easy to use the program. Network Watcher is available for: Windows 98/Me Windows

NT/2000/XP/2003/Vista/7/8/8.1 Mac OS X 10.3.9 or above Windows XP or above Network Watcher comes with a 14 day free trial. www.miracle-

pc.com/reviews/netwatcher.htm Network Watcher is a Windows software solution designed to help users monitor their networks and create a list of the connected systems.

Especially designed to catalogue network computers, the application lets you perform this task either manually or automatically, with the first method requiring system information such as IP and hostname. The program is not at all difficult to use, as it relies on a very clean layout, but the difficult part is actually adding computers to the monitoring list. First, you need to create groups, while then you're required to add new computers to each group, as said, either manually or automatically. If you wish to do it manually, you need to pick a group for each new computer, input its IP address and a name. On the other hand, doing it automatically lets you scan a specific IP range and add all found systems to the list, which is obviously faster and easier for those who don't want to spend too much time with it. Once computers are added to the monitoring list, the main window shows each computer and its status, along with information such as name, IP, MAC address and online. Network Watcher can automatically refresh the information and update the data at a user-defined interval, while more settings are available in the dedicated options menu

**What's New in the?**

Monitor your network with just a few clicks! You can

make sure that your privacy and anonymity is protected while surfing the web with this simple network monitor. We monitor your network activity and display data about your internet usage in real-time in a friendly user interface. So you can keep an eye on all your network activity and have real-time information about your internet usage and ISP traffic. Internet Usage Monitor Network Monitor Network watcher.org1917 in motorsport The following is an overview of the events of 1917 in motorsport including the major racing events, motorsport venues that were opened and closed during a year, championships and nonchampionship events that were established and disestablished in a year, births and deaths of racing drivers and other motorsport people. Annual events The calendar includes only annual major non-championship events or annual events that had own significance separate from the championship. For the dates of the championship events see related season articles. Births See also List of 2017 motorsport champions References External links Category:Motorsport by year Category:1917 in motorsportC-reactive protein levels are associated with depression and their improvement after treatment with escitalopram. Depression is often accompanied by an elevated C-reactive protein (CRP) and depressed patients have a more pronounced inflammatory response than do

healthy subjects. We hypothesized that serum levels of CRP would be associated with depression and that reduction in depression by treatment with the selective serotonin reuptake inhibitor (SSRI) escitalopram would be accompanied by a decrease in serum CRP levels. Patients with treatment-resistant unipolar depression and healthy control subjects were enrolled in a 6-week open-label trial with SSRI escitalopram. Patients' severity of depression was assessed by the 17-item Hamilton Depression Rating Scale (HAM-D) at baseline, after 4 and 6 weeks of treatment, and at a 6-month follow-up. CRP levels were measured by high-sensitivity immunonephelometry at baseline, week 6 and at a 6-month follow-up. Thirty-six depressed patients and 34 healthy control subjects were enrolled. The HAM-D score of patients at baseline was significantly higher than the score of control subjects. A significant reduction in the HAM-D scores was found in the depressed patients, compared to baseline. The HAM-D score decreased by  $12.5 \pm 1.6$  after 4 weeks of escitalopram, compared to a decrease of  $2.1 \pm 1.2$  after 6 weeks. The reduction in the HAM-D score was accompanied by a significant decrease in CRP levels. The decrease in CRP levels was correlated with the decrease in the HAM-D score  $(r = 0.55, p$ 

## **System Requirements:**

Minimum Requirements: Supported OS: Windows 7 SP1 or later Processor: 2.3GHz dual core or better Memory: 2GB RAM Graphics: DirectX 11 GPU with 4GB VRAM DirectX: Version 11 DirectX SDK: Version 11.1 Hard Drive: Install Game requirements require approximately 10GB of free space. Recommended Requirements: Processor: 2.8GHz dual core or better Memory: 4GB RAM Graphics: DirectX 11 GPU with 8GB VRAM DirectX

## Related links:

[https://evolvagenow.com/upload/files/2022/06/f5JQjeZmHdeXIpIek6LW\\_05\\_bc1123568b7bbf6c526d9c16b7e41910\\_file.pdf](https://evolvagenow.com/upload/files/2022/06/f5JQjeZmHdeXIpIek6LW_05_bc1123568b7bbf6c526d9c16b7e41910_file.pdf) <https://gretchenscannon.com/wp-content/uploads/2022/06/nardjean.pdf> <https://2z31.com/fake-voice-lifetime-activation-code-for-pc/> <http://rookbrand.com/?p=2227372> <https://aboutdance.com.ua/advert/smartimage-crack/> <https://www.mycoportal.org/portal/checklists/checklist.php?clid=1399> <http://insenergias.org/?p=599> <https://inedesdunli.wixsite.com/metuturi/post/fast-and-accurate-iris-segmentation-crack-license-keygen-x64> <https://7plusnews.com/pakistan/2022/06/05/11240/> <https://cch2.org/portal/checklists/checklist.php?clid=6931>